## **TEROCK** Technischer Support – Fragen und Antworten TSD-QA (2019/02)

## **(1) F: Ich möchte meine Grafikleistung beim Gaming auf der X399-Platform optimieren. Wie sollte ich das System dafür konfigurieren?**

**A:** Da einige Games noch nicht mehr als 16 CPU-Kerne unterstützen, ermöglicht das AMD-Tool Ryzen Master den Game-Modus zu aktivieren, um Ihre Grafikleistung zu optimieren.

Bitte nutzen Sie den unten stehenden Link, um das AMD-Tool Ryzen Master herunterzuladen und zu installieren.

Download-Link für Ryzen Master:<https://www.amd.com/en/technologies/ryzen-master>

Befolgen Sie anschließend die Schritte, um den Game-Modus auszuwählen und anzuwenden.

Danach wird Ihre Grafikleistung optimiert sein.

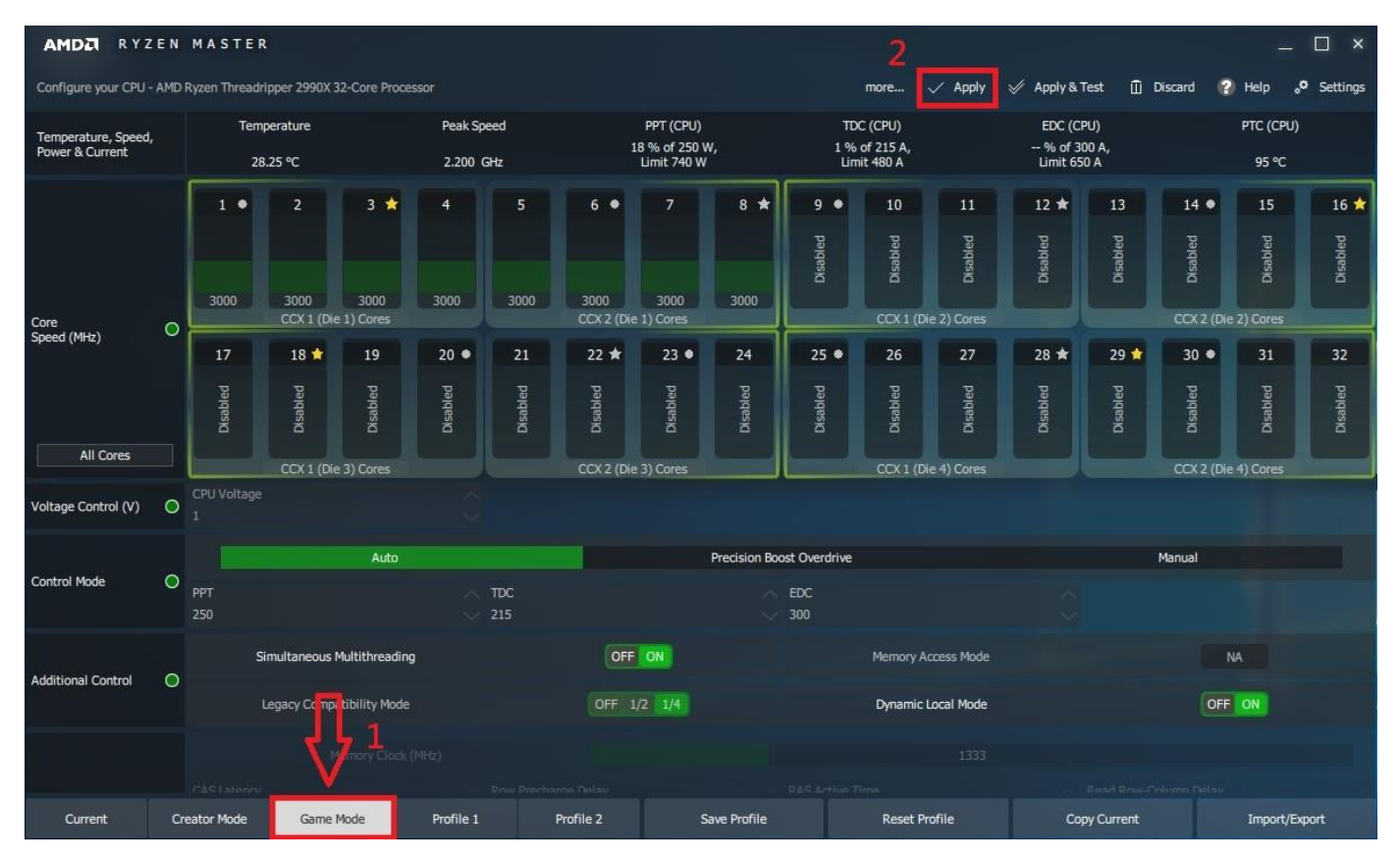